## Урок «Сортировка массива»

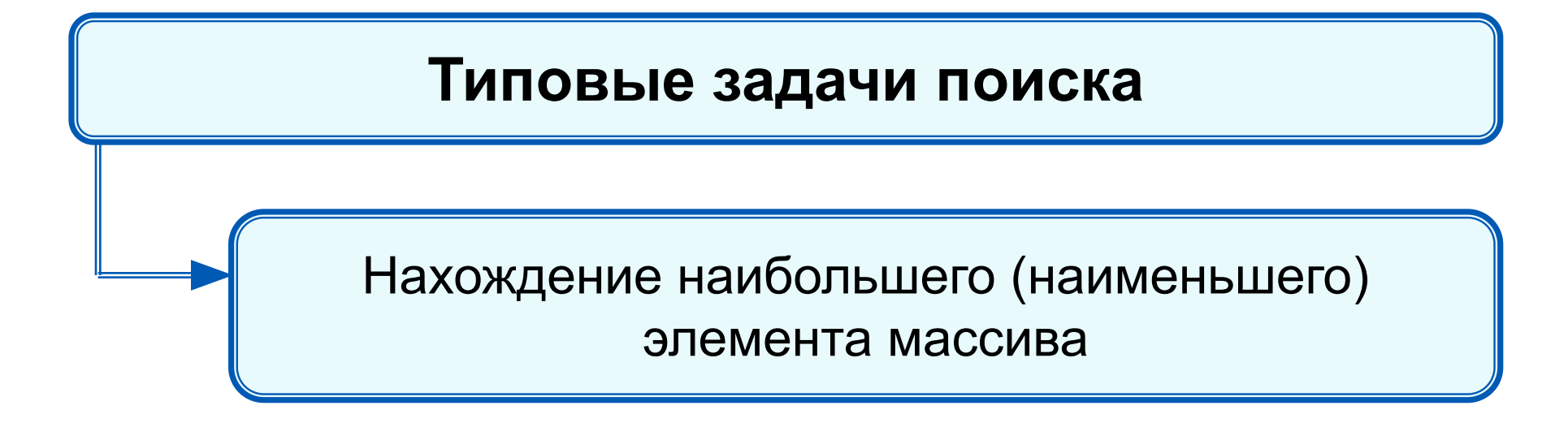

#### **Нахождение наибольшего элемента**

**в стопке карточек с записанными числами:**

1) Взять верхнюю карточку, записать на доске (запомнить) число как наибольшее.

2) Взять следующую карточку, сравнить числа. Если на карточке число больше, то стереть старую запись и

записать это число.

3) Повторить действия, описанные в пункте 2 для всех оставшихся карточек.

При организации поиска наибольшего элемента массива **!** правильнее искать его индекс.

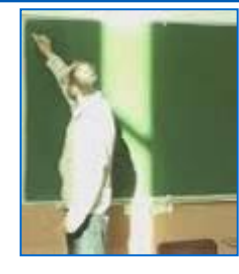

### **Программа поиска наибольшего элемента в массиве**

```
program n_4;
  var i, imax: integer;
    a: array[1..10] of integer;
begin 
 randomize;
  for i:=1 to 10 do a[i]:=random(100);
 for i:=1 to 10 do write (a[i],` `);
  imax:=1;
  for i:=2 to 10 do
  if a[i]>a[imax] then imax:=i;
 write ('Наибольший элемент a[', imax, ']=', a[imax])
end.
```
# **Сортировка массива**

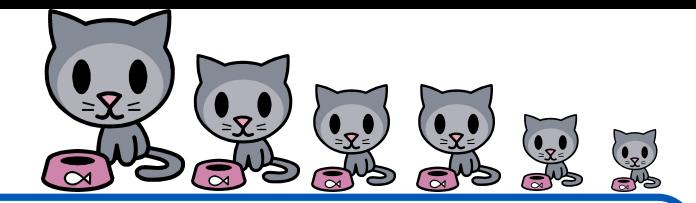

Сортировка элементов массива по невозрастанию выбором осуществляется следующим образом:

1. В массиве выбирается максимальный элемент

2. Максимальный и первый элемент меняются местами (первый элемент считается отсортированным)

3. В неотсортированной части массива снова выбирается максимальный элемент; он меняется местами с первым неотсортированным элементом массива

Действия пункта 3 повторяются с неотсортированными элементами массива, пока не останется один неотсортированный элемент (минимальный)

# **Сортировка массива**

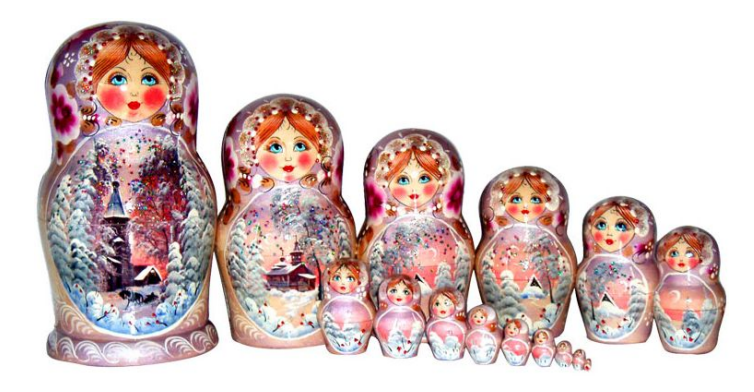

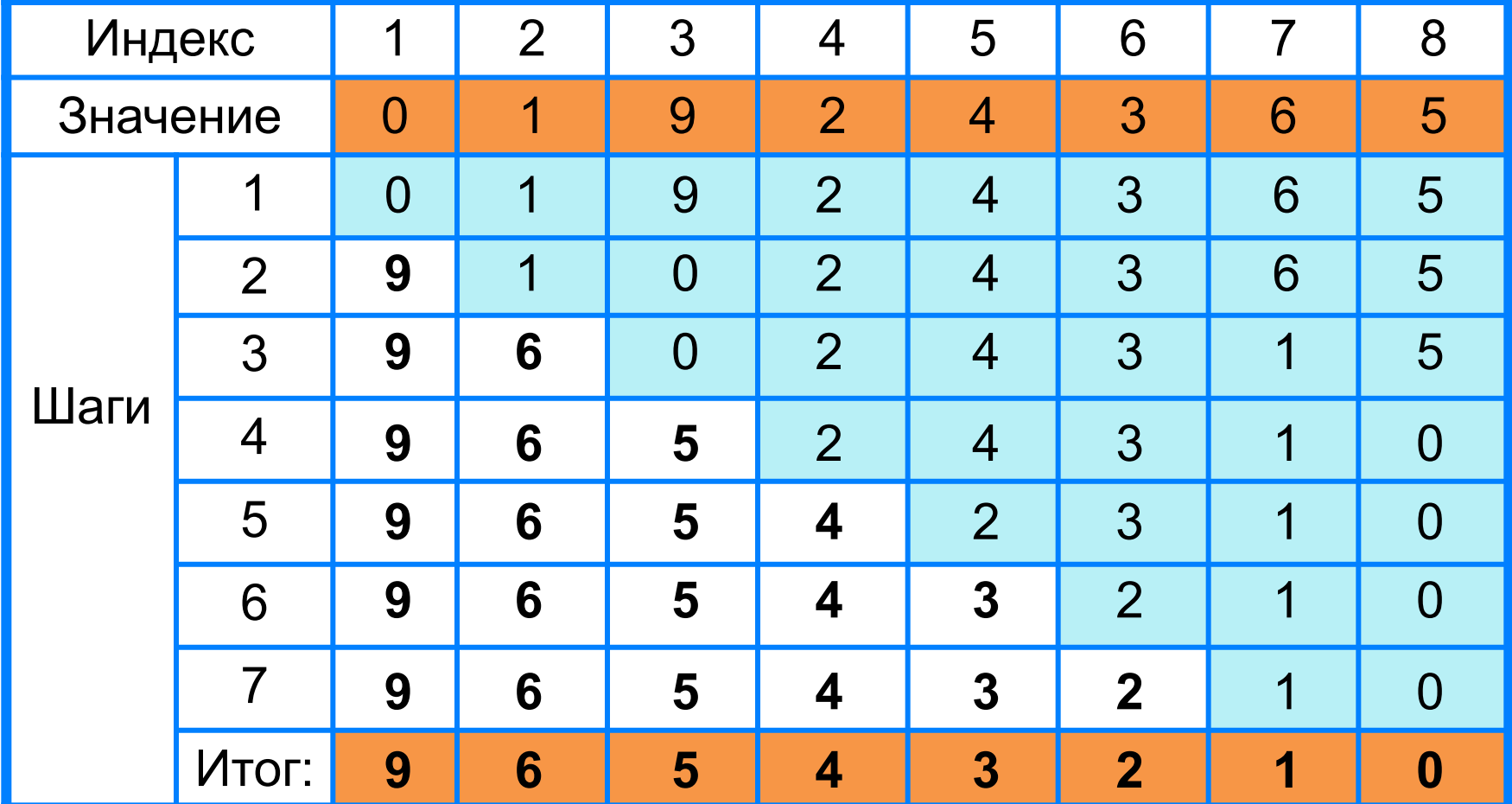

# **Сортировка массива 0 1 9 2 4 3 6 5**

```
program rost;
  var n, i, j, x, imax: integer;
    a: array [1..10] of integer;
begin
 for i:=1 to 10 do read (a[i]);
  for i:=1 to 10 do write (a[i], ' ');
  for i:=1 to 9 do
     begin
      imax:=i;
      for j:=i+1 to 10 do if a[j]>a[imax] then imax:=j;
     x:=a[i]; a[i]:=a[imax];
      a[imax]:=x
     end;
 for i:=1 to 10 do write (a[i], ' ')
end.
               9 6 5 4 3 2 1 0
```
# **Опорный конспект**<br>*Maccus* - это поименованная совокупн

поименованная совокупность однотипных элементов, упорядоченных по индексам, определяющим положение элементов в массиве.

**var** <имя\_массива>: **array** [<мин\_знач\_индекса> ..

```
<макс_знач_индекса>] of тип_элементов;
```
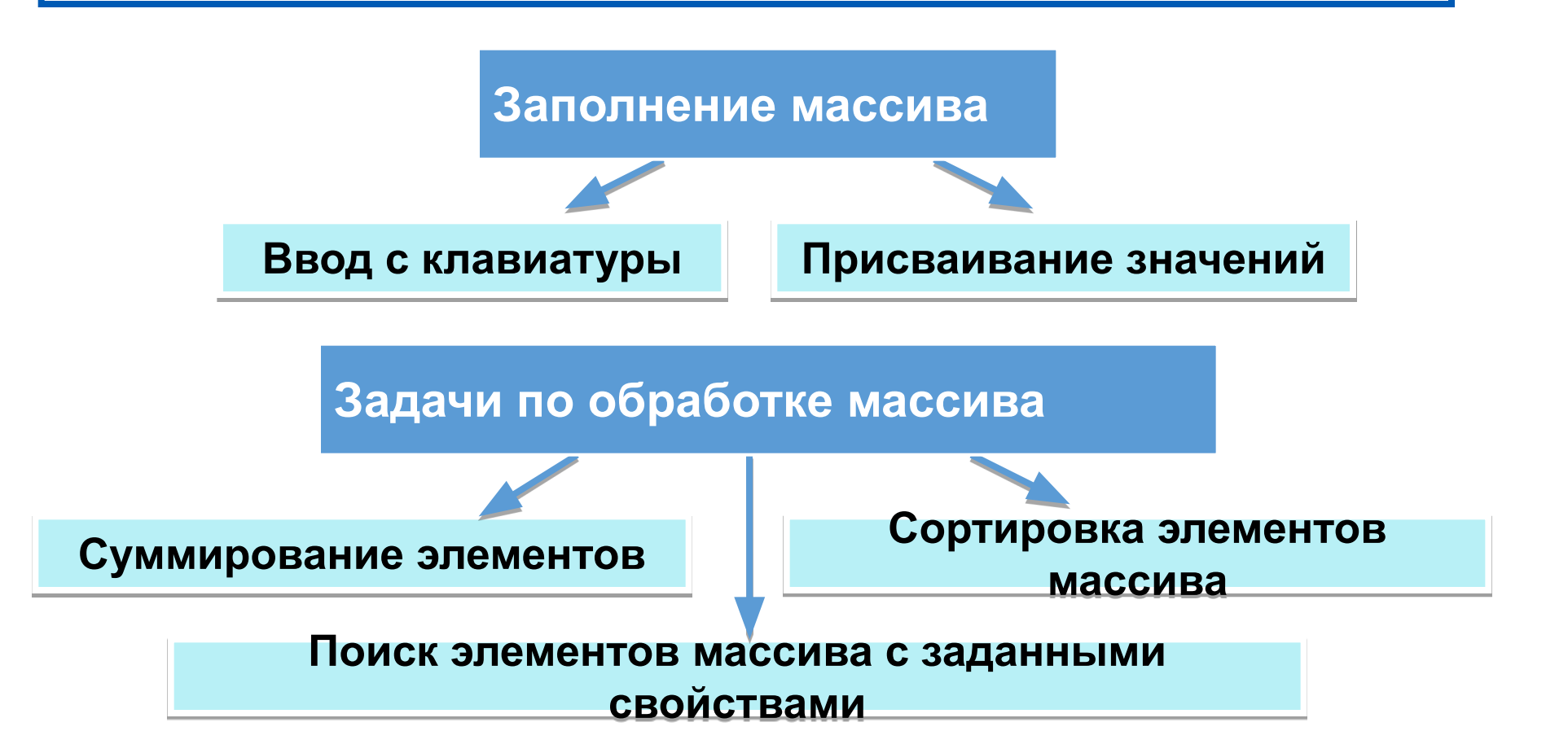